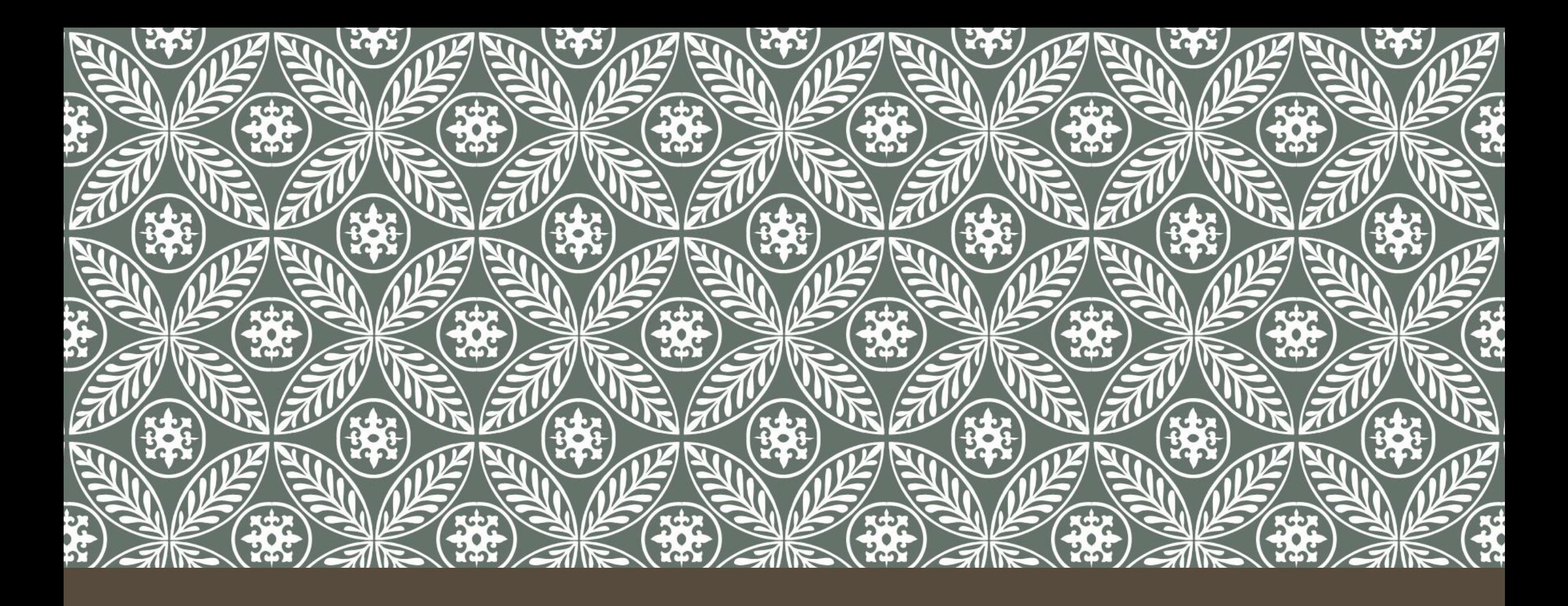

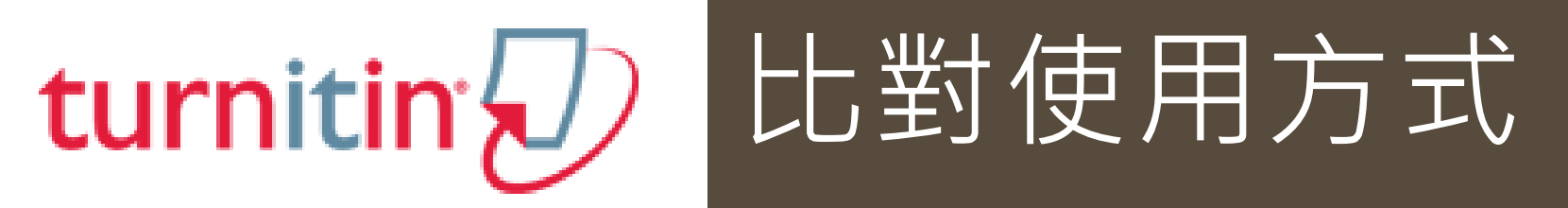

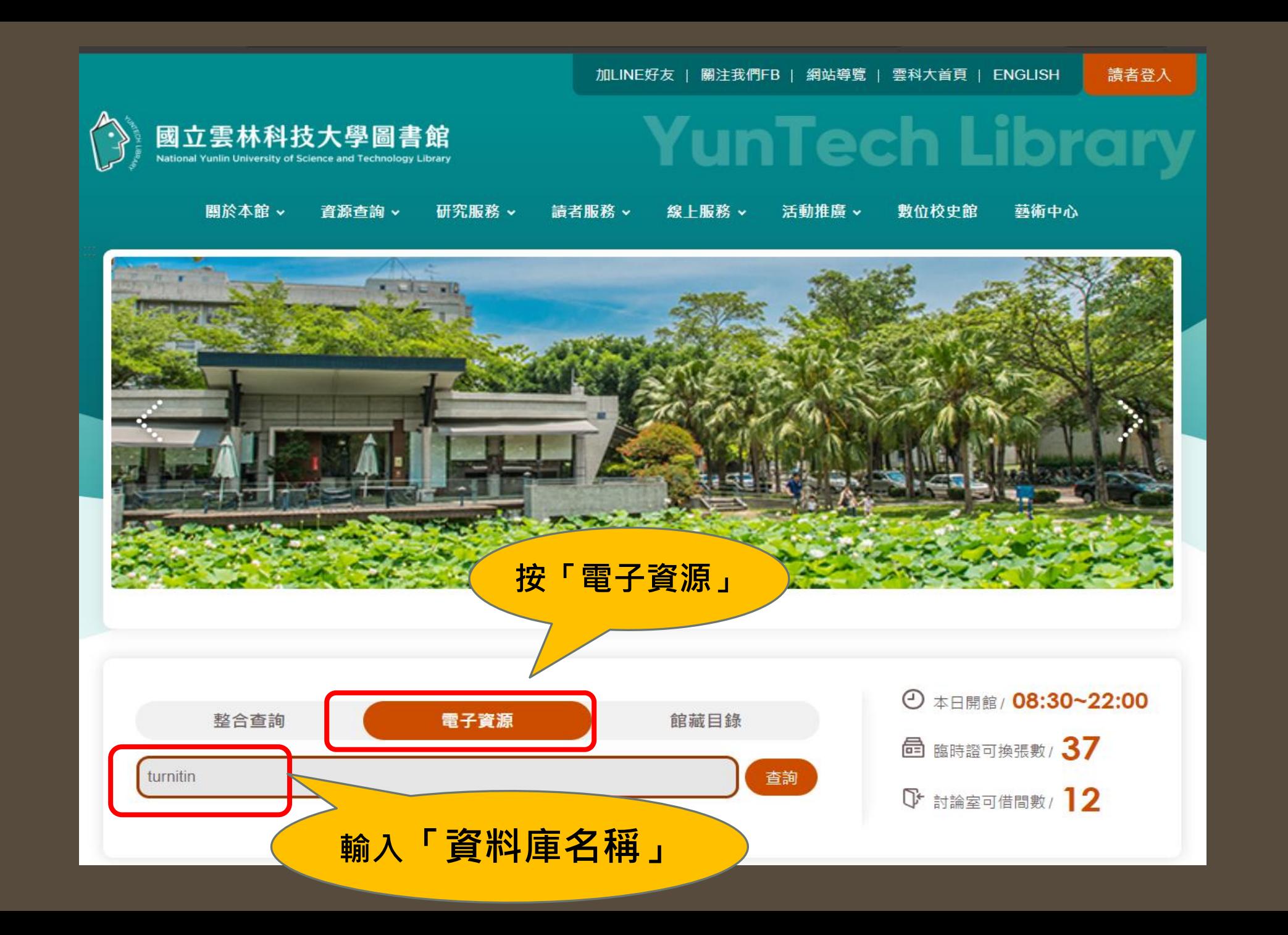

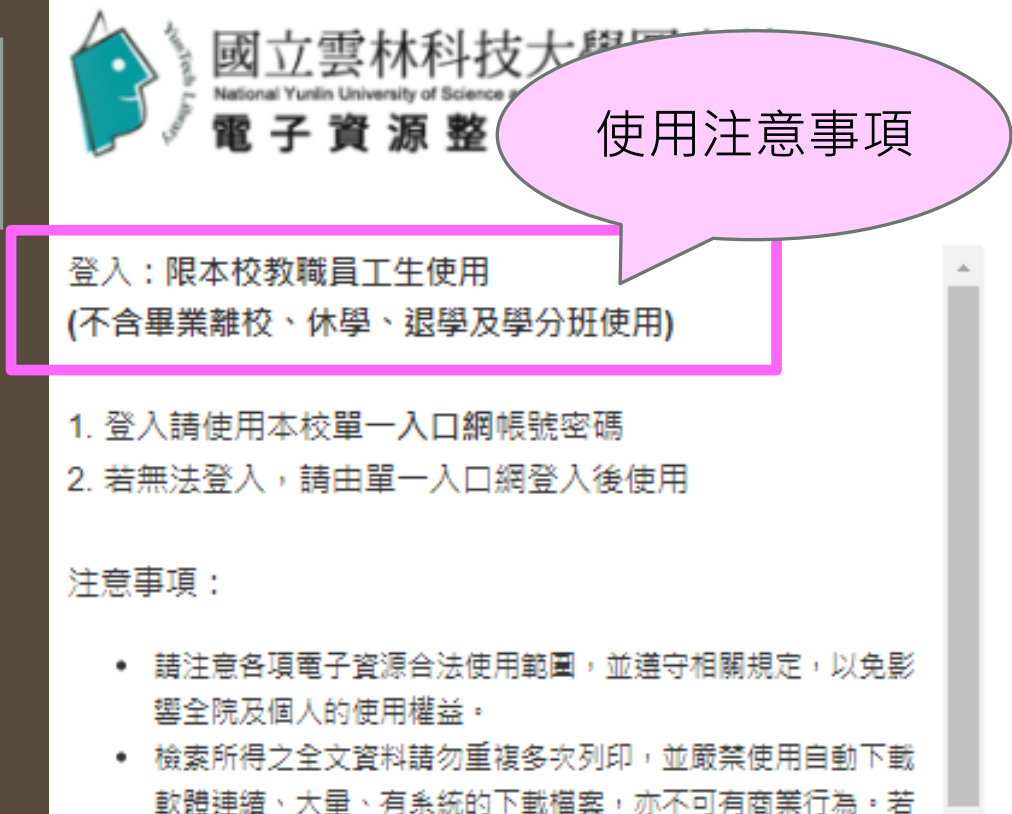

- 違反規定,經查證屬實,讀者須自行負擔相關的法律責任。
- 電子資源所屬之帳號及密碼,僅限本院合法讀者(員工)使用, | "

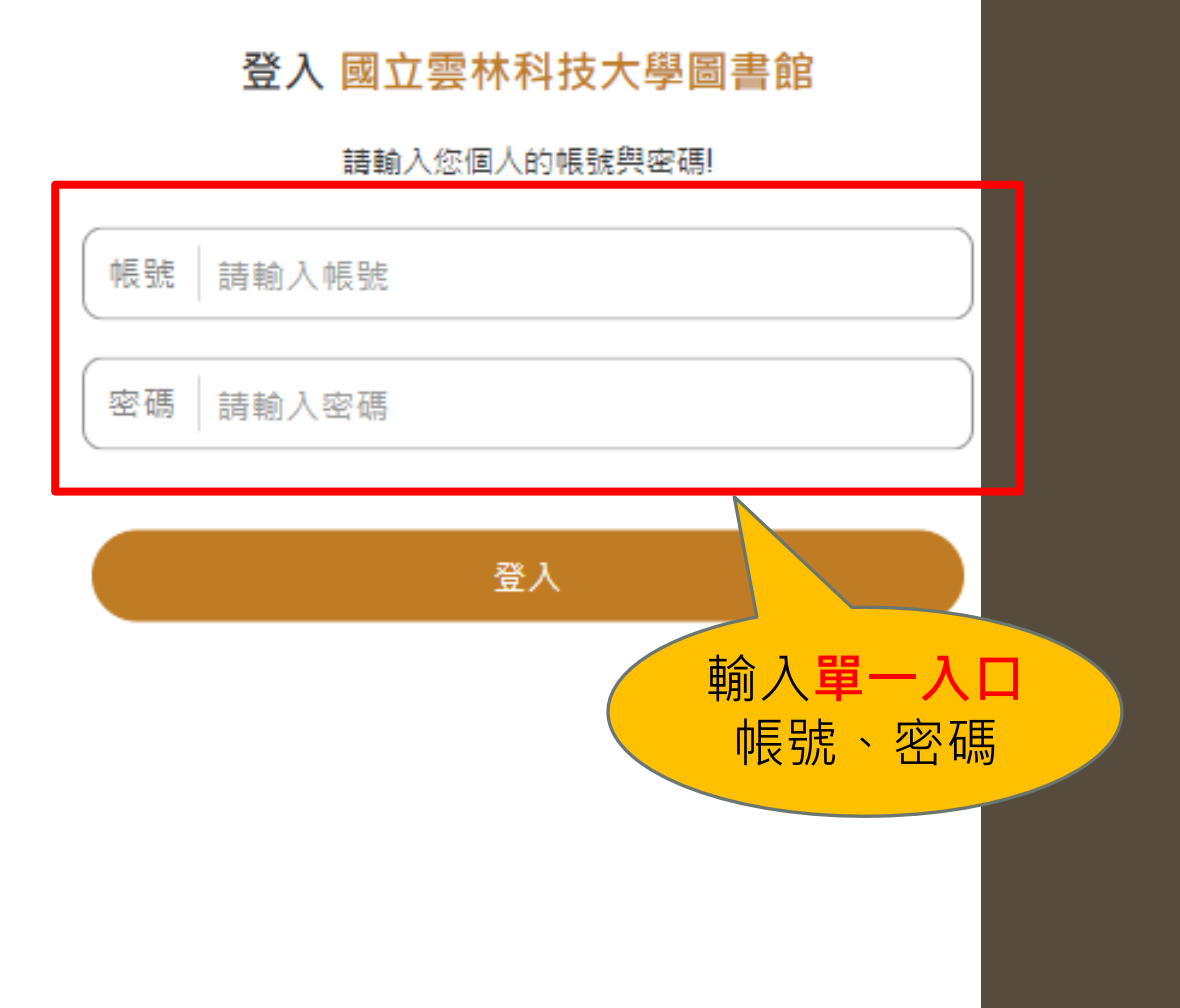

 $\checkmark$ 

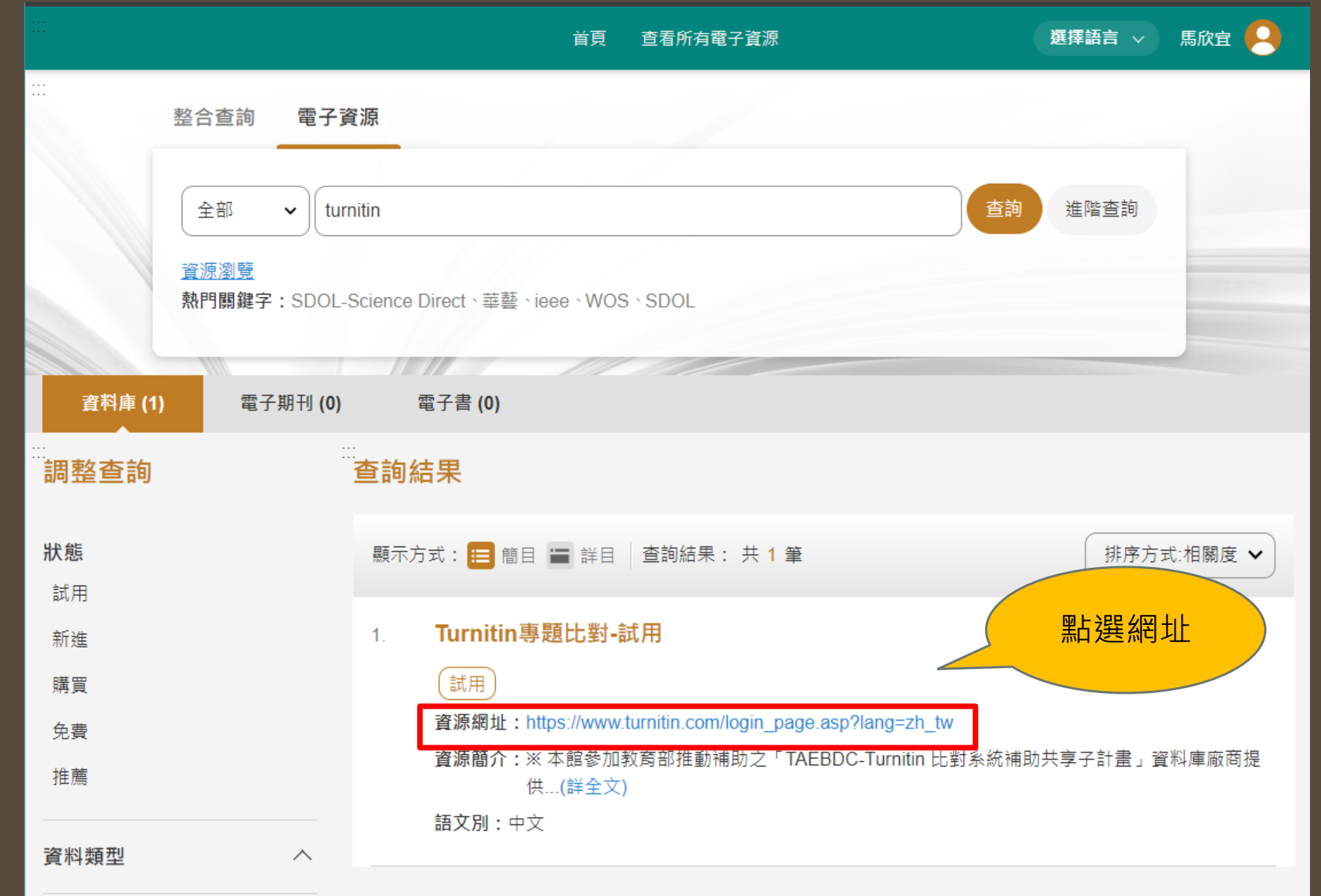

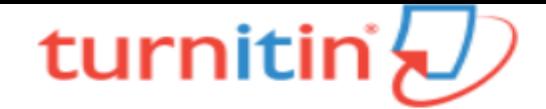

# 登錄 Turnitin

## 電子郵件地址 密碼 登錄 或者 G Sign in with Google Log in with Clever C 忘了您的密碼?點選這裡· 需要更多幫助?點選這裡。 第1次使用,請按此申請 For the first time use, please 新的使用者? **點**選這裡。 click here to apply隱私權政策

我們非常重視你的隱私。我們不會為了行銷目的與任何外部公司分享您的資訊。 您的資訊只與我們的協力廠商合作夥伴共用·以便我們提供服務·

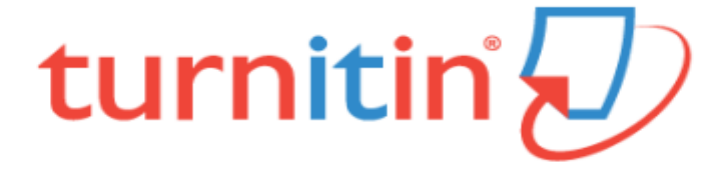

# 建立用戶設定檔案

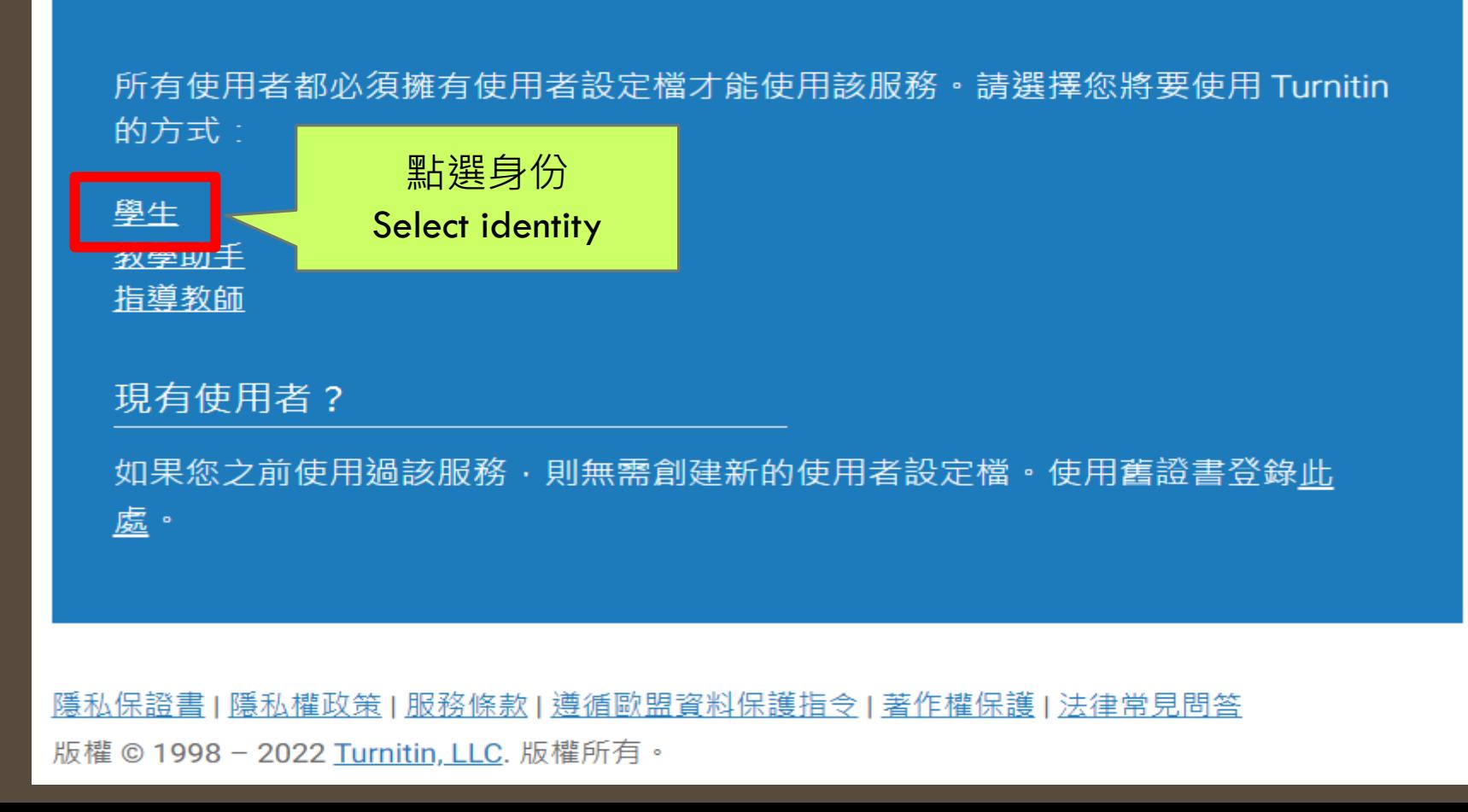

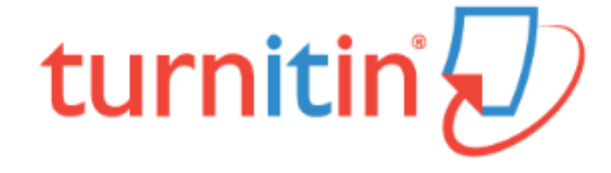

# 建立新學生帳戶

#### 課程代碼資訊

所有學生必須註冊至已啟用的課程中。欲註冊至課程,請輸入課程 ID 及教師提供 給您的課程註冊密鑰。

Please note that the key and pincode are case-sensitive. If you do not have this information, or the information you are entering appears to be incorrect, please contact your instructor.

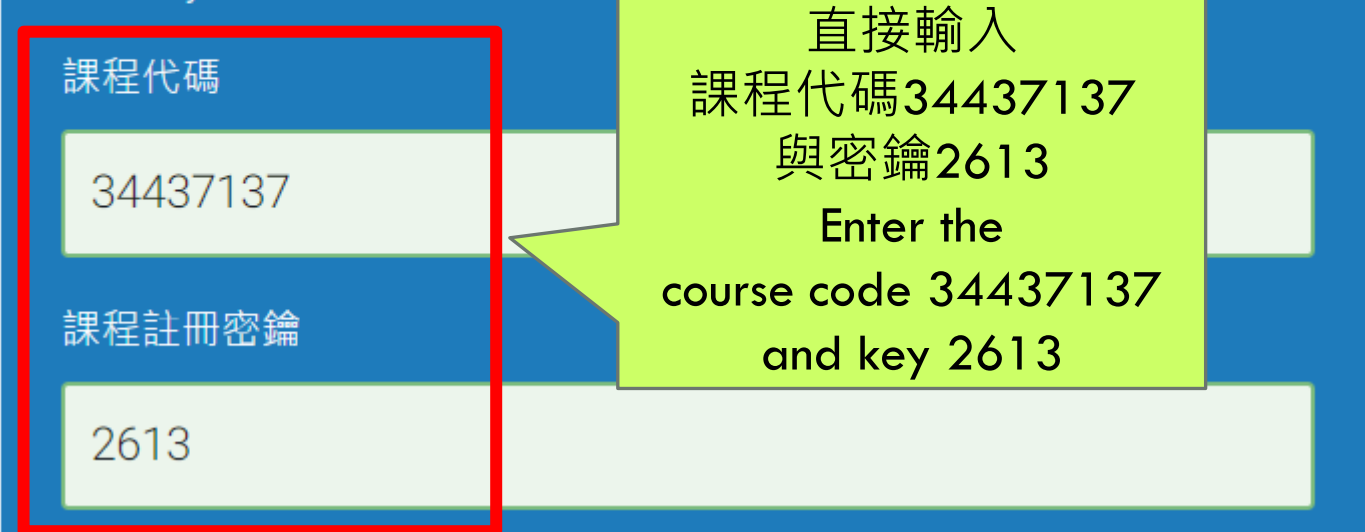

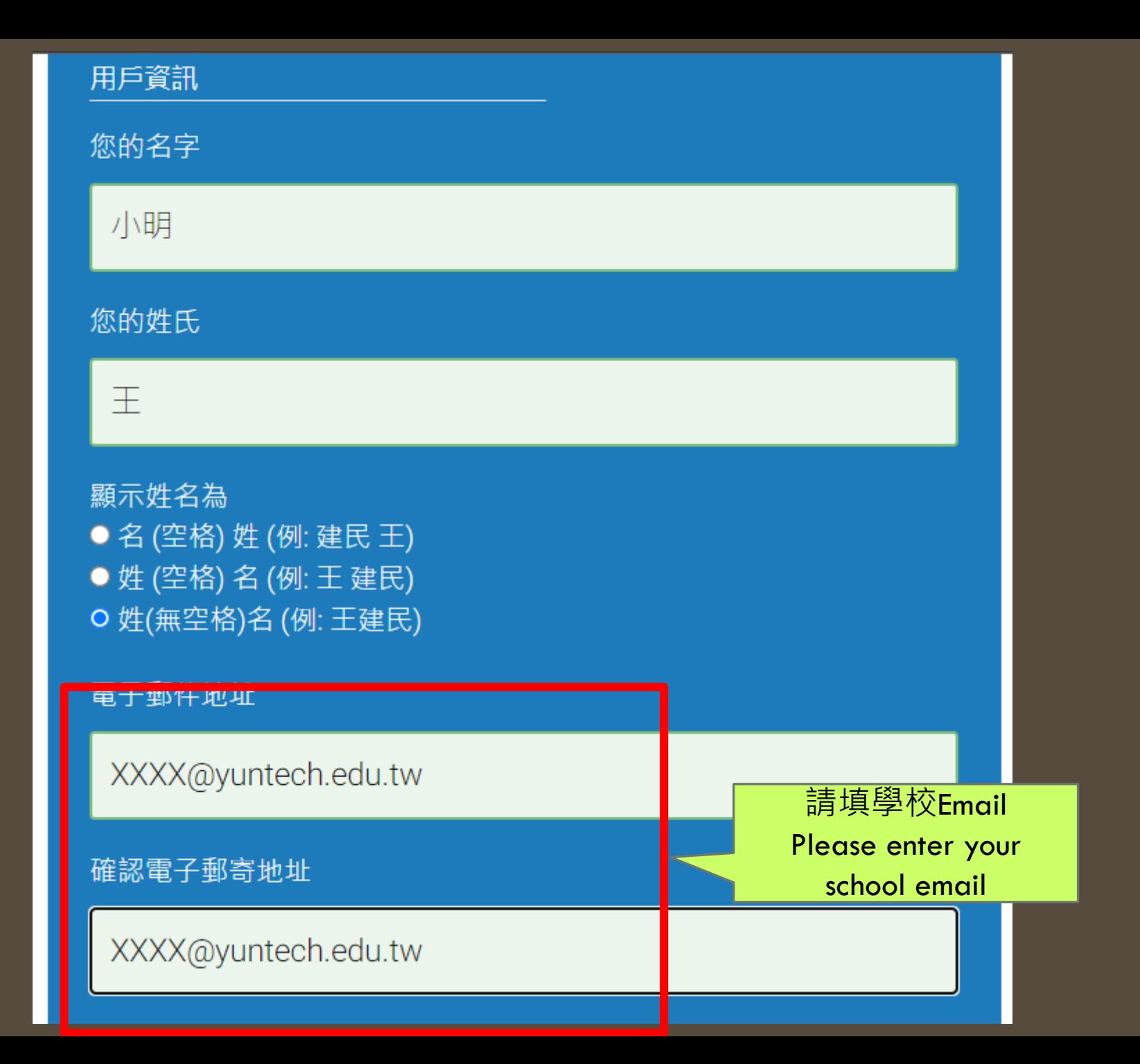

#### 密碼和安全考量

請為您的帳戶建立新密碼。您的密碼必須:

必須至少12個字元

至少包含一個數字

包含大寫和小寫字母

至少包含一個特殊字元 (~!@#\$%^&\*()-\_+=[]{}\:;"'<>,.?/)

輸入您的密碼

確認您的密碼

接下來‧請輸入秘密提示問題和答案。當您忘記密碼並需要重新設定時﹐此問題 便會出現。

#### 王小明 | 用戶資訊 | 訊息 | 學生 ▼ | 繁體中文 ▼ | ⑦ 説明 | 登出

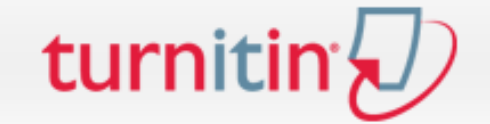

所有課程 加入班級

#### 現在檢視: 首頁 > 大學生比對資料

National Yunlin University of Science and Technology: National Yunlin University of Science and Technology

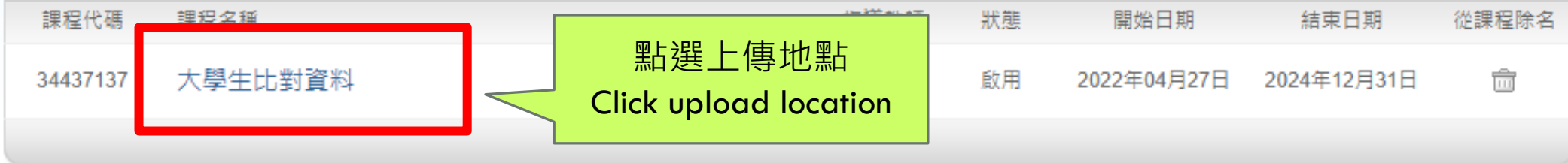

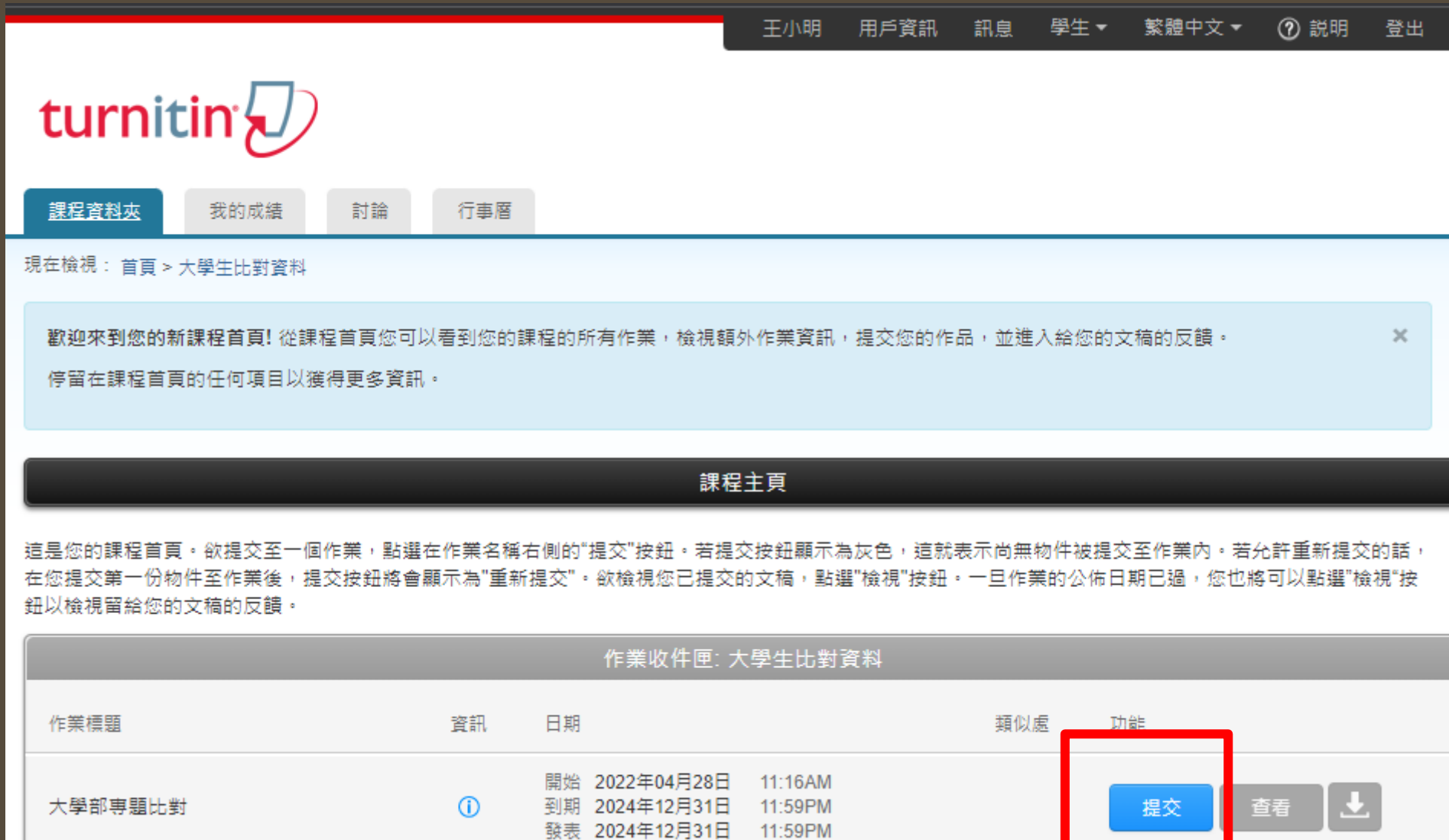

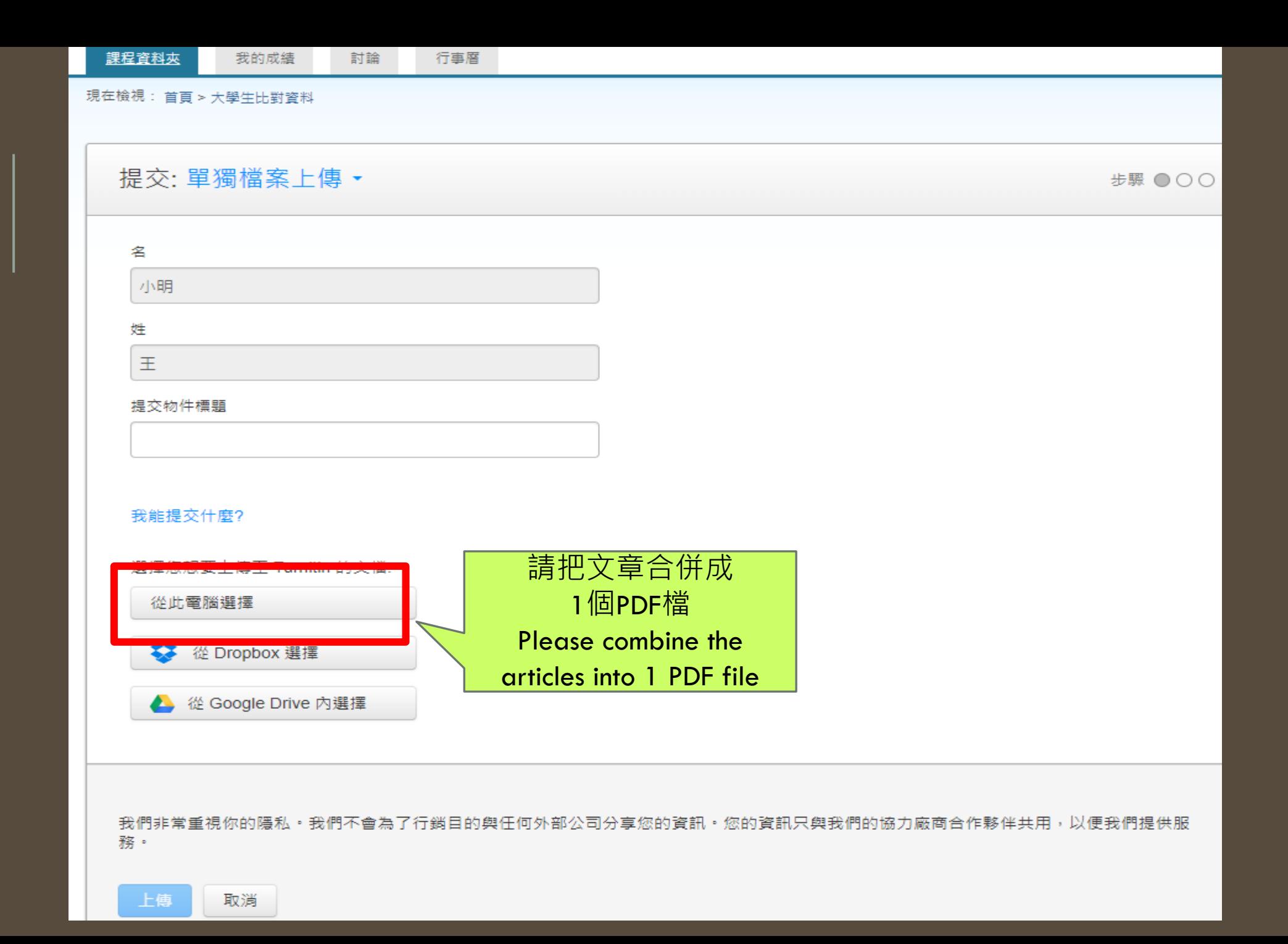

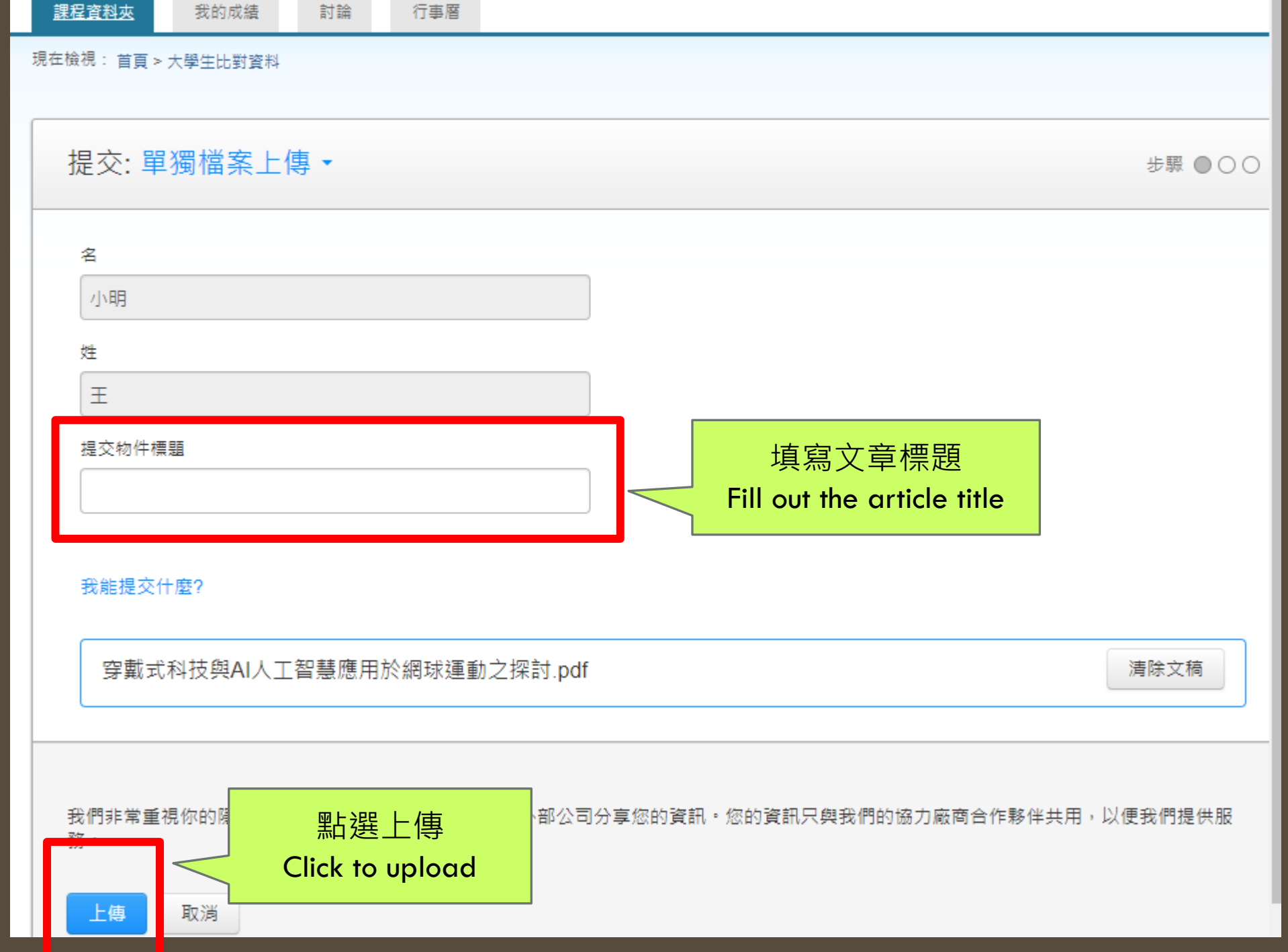

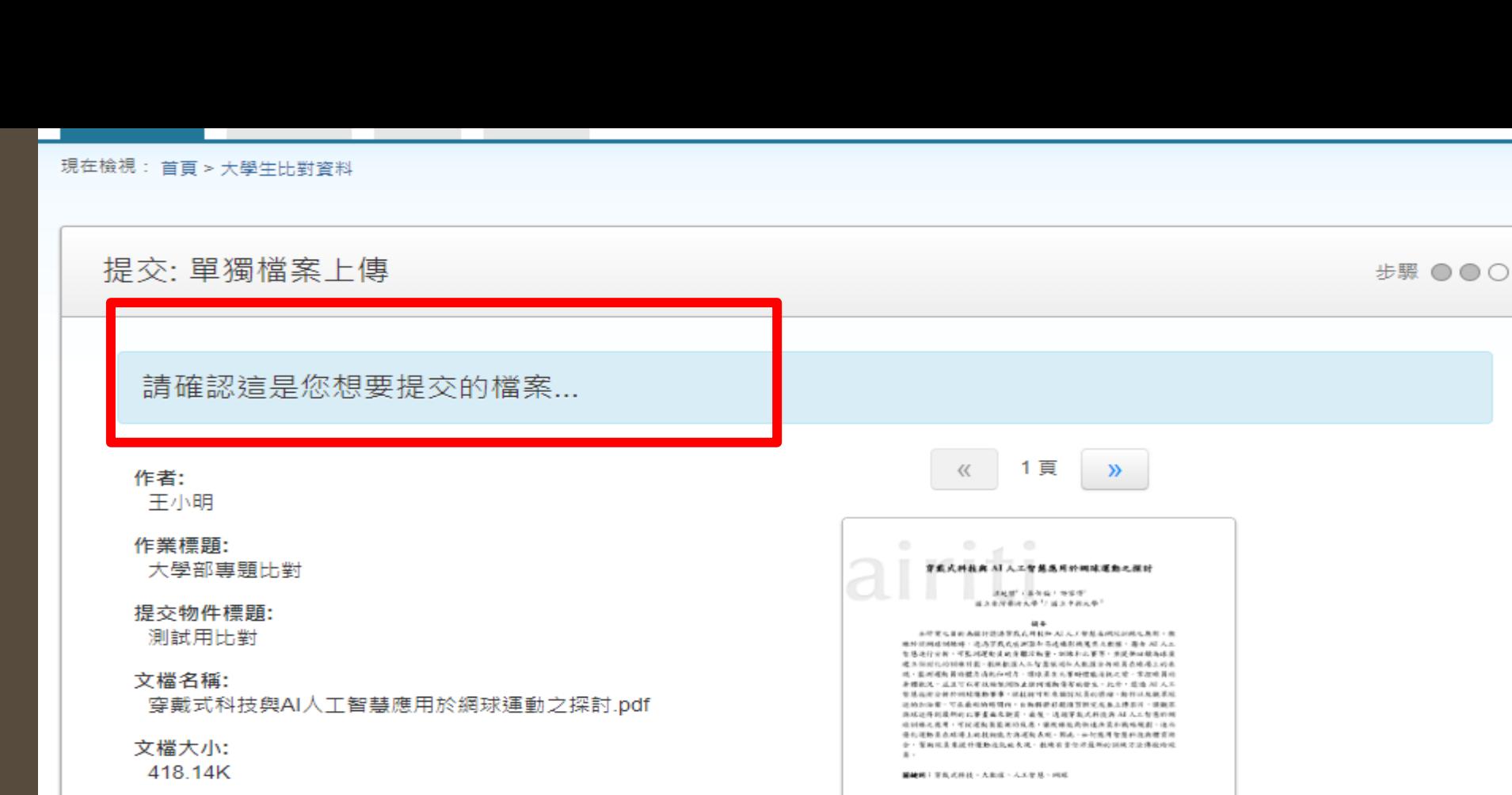

頁面總數:  $11$ 

文字總數:

確認

5075 字符總數:

15766

塩民の身上作家市

**地址:全**中市南部横山地148號<br>安括 ○04-225402364287 **B.A. 104-2280237** E-mail: artistica@adm.cda.v.

Review the file to be uploaded again and click

on confirm

再次檢閱要上傳的檔案

後按確認

我們非常重視你的隱私·<del>罗</del> 務。

取消

行銷目的與任何外部公司分享您的資訊。您的資訊只與我們的協力廠商合作夥伴共用,以便我們提供服

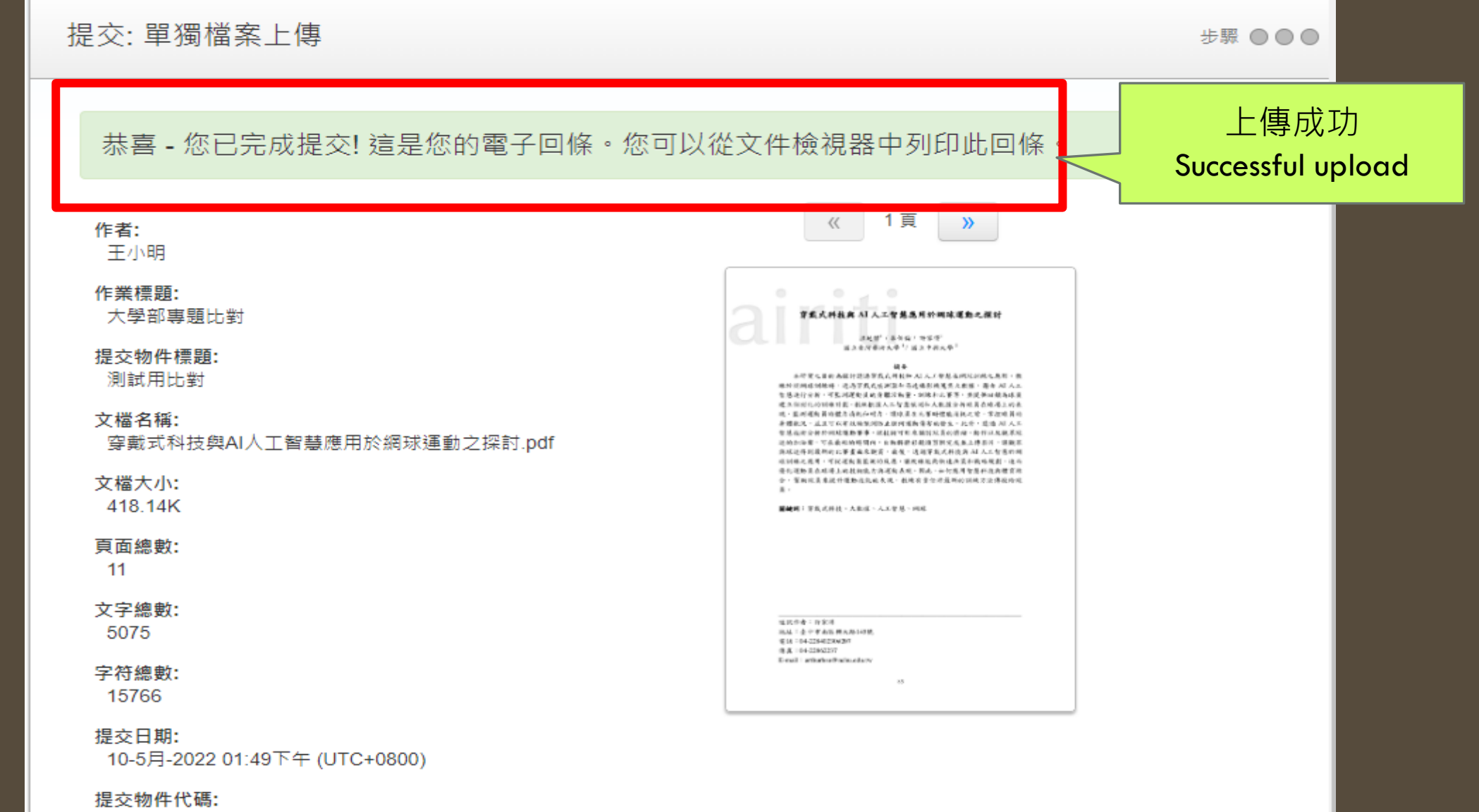

1832753086

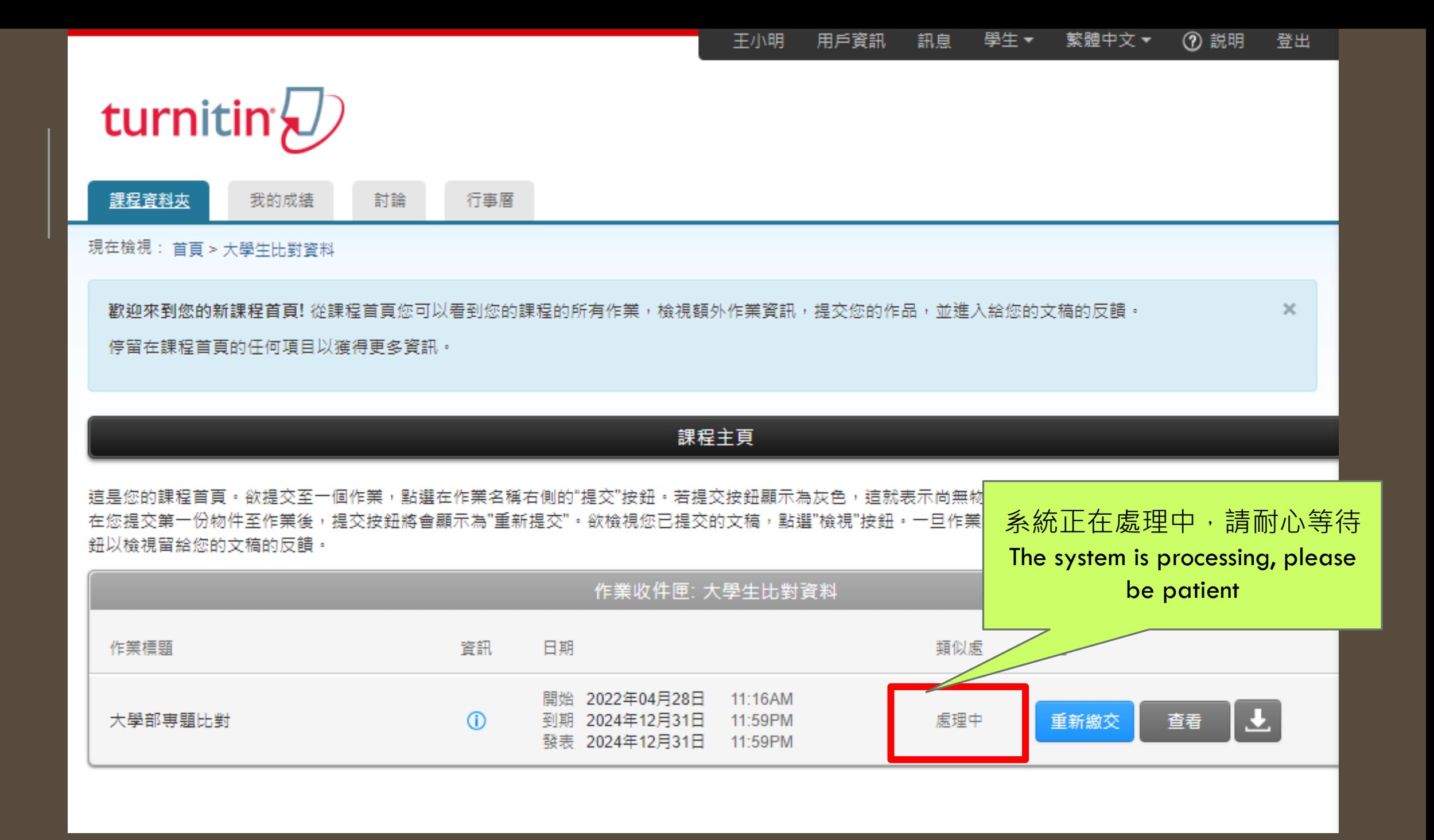

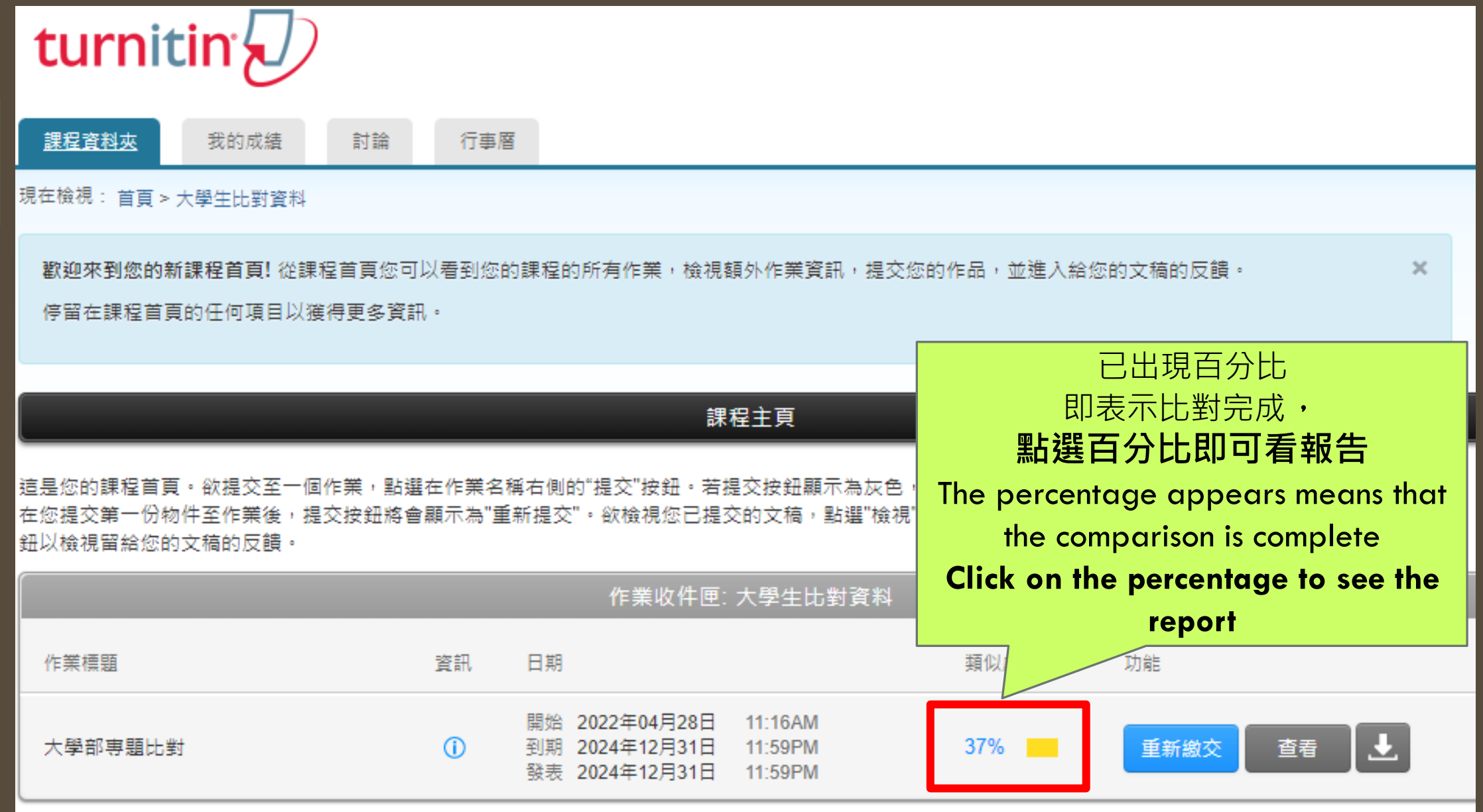

點此查看詳細報告 Click here to view

憃

۰

37

F.

Y

 $\ddot{\phantom{1}}$ 

 $\odot$ 

the detailed report

### 穿戴式科技與 AI 人工智慧應用於網球運動之探討.

温延傑 / 李伯倫 / 許家得2 國立臺灣藝術大學1/國立中興大學2

## 1 摘要

本研究之目的為探討透過穿戴式科技和 AI 人工智慧在網球訓練之應用。教 練於從網球訓練時,透過穿載式感測器和高速攝影機蒐集大數據,藉由 AI 人工 智慧進行分析,可監測運動員的身體活動量、訓練和比賽等,並提供回饋為球員 建立個別化的訓練計劃。教練根據人工智慧預測和大數據分析球員在球場上的表 現,監測運動員的體力消耗和耐力,讓球員在比賽時體能消耗之前,掌控球員的 身體狀況,並且可以有效的預測防止任何運動傷害的發生。此外,透過 AI 人工 智慧技術分析於網球運動審事,該技術可用來識別球員的情緒、動作以及觀眾球 迷的加油聲,可在最短的時間內,自動將精彩鏡頭剪輯完成並上傳影片,讓觀眾 與球迷得到最新的比賽畫面來觀賞。最後,透過穿戴式科技與 AI 人工智慧於網 球訓練之應用,可從運動員監測的反應,讓教練能夠快速決策和戰略規劃,進而 優化運動員在球場上的技術能力與運動表現。因此,如何應用智慧科技與體育結 合,幫助球員來提升運動技能的表現,教練有責任將最新的訓練方法傳授給球 員。

關鍵詞:穿戴式科技、大數據、人工智慧、網球

 $\bigcirc$ 

## $\bigcirc$  $\bigcirc$  $\bigcirc$ 穿戴式科技與 AI 人工智慧應用於網球運動之探討。 温延深 / 李伯倫 / 诗家得" 图立步湾楼街大学2/图立中興大学2 n<br>M≉

本研究之目的為探討透過穿戴式科技和 AI 人工智慧在網球訓練之應用。教 煉於從網球訓練時,這過穿戴式展測器和高速攝影換焦集大裝據,藉由 AI 人工 智慧進行分析,可監測運動員的身體活動量、訓練和比賽等。並提供回饋為球員 建立铝剂化的训练计劃,教练根據人工智慧預測和大數據分析球員在球場上的表 現。監測運動員的難力消耗和同力,採取員在比賽時體生消耗之前。掌控球員的 身體狀況,並且可以有效的預測防止任何運動傷害的發生,此外,透過 AI 人工 如態技術分析於網球運動寧等,這技術可用來識別球員的情緒、動作以及觀眾球 述的加油聲。可在最短的時間內,自動將精彩鏡頭剪輯完成在上傳形片。濃觀翠 與原連得到最新的比賽実面來觀質,最後,這過貨數式科技與 AI 人工智慧於網 球訓練之應用。可從運動員及測的反應。陳教練集夠法述法策和戰略規劃。進前 優化運動員在球場上的技術能力與運動表現。因此,如何應用智慧利援與體資練 合,製助球員來提升運動技能的表現,教練有責任結嚴新的訓練方法傳授給職  $\mathbb{R}$  .

85

日<br>**関鍵詞:**穿統式科技、大統権、人工智慧、綱操<mark>。</mark>

講師作者:詩家得 地址:多中市南区與大路145號 電話: 04-22840230#207 体重:04 22862237 E-mail: arthurhsu@nchu.edu.tw

相符處總覽  $\times$ ☀ 37% ۰ 37  $\langle$ > 訶 lawdata.com.tw  $12\%$  > ◀ 網際網絡來源 Y 王威堯,張凱翔,陳霆峰,...  $\overline{2}$  $2\%$  > ÷ 出版物  $\overline{\phantom{0}}$  $\bigcirc$ 3 www.tandfonline.com  $2\%$  > 網際網絡來源 提交至 University of W...  $1\%$  > 4 學生文稿 提交至 Fu Jen Catholic ... 5  $1\%$  > 學生文稿 oosga.com  $1\%$  > 6 網際網絡來源 7 link.springer.com  $1\%$  > 網際網絡來源 8 sponet.de  $1\%$  > 網際網絡來源 提交至 Federation Univ... q  $1\%$  > 學生文稿

1 O journals.humankinetics.

 $10/$   $\sqrt{ }$ 

#### 幻 王小明 | 測試用比對

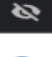

 $\odot$ 

 $\times$ 

□

┌

 $\blacktriangledown$ 

篩選條件與設定

字

 $%$ 

不要依大小排除

按此做進階設定  $\begin{picture}(20,20) \put(0,0){\line(1,0){10}} \put(15,0){\line(1,0){10}} \put(15,0){\line(1,0){10}} \put(15,0){\line(1,0){10}} \put(15,0){\line(1,0){10}} \put(15,0){\line(1,0){10}} \put(15,0){\line(1,0){10}} \put(15,0){\line(1,0){10}} \put(15,0){\line(1,0){10}} \put(15,0){\line(1,0){10}} \put(15,0){\line(1,0){10}} \put(15,0){\line(1$ 篩選條件 穿戴式科技與 AI 人工智慧原 Click here for  $\bullet$ 排除引用資料 温起信 / 季伯倫 排除参考書目 advanced settings 37 因立步滑楼街大学1/ 排除比下列數值還小的來源:  $18 - 5$ 巨 本研究之目的為探討透過穿戴式科技和 AI 人工智慧在網球訓練之應用。教 城於從網球訓練時,這過京畿式展測器和高速構影換策集大數據,藉由 AI 人工 智慧進行分析,可監測運動員的身體活動量、訓練和比賽等,並提供回饋為球員 建立国别化的训练计劃,教练根據人工智慧预测和大数據分析球員在球場上的表 Б 現,監測運動員的難力消耗和同力,讓球員在比賽時體能消耗之前,掌控球員的 身體狀況,並且可以有效的預測防止任何運動傷害的發生,此外,透過 AI 人工 智慧控術分析於網球理動容等,该技術可用來識別球員的情緒、動作以及親眾球 ≛ 述的加油聲。可在最短的時間內,自動將精彩鏡頭剪輯完成並上傳影片。讓觀眾 與球迷得到最新的比赛実面來觀質。最後,這過貨氣式科技與 AI 人工智慧於網 選擇性設定 球訓練之感用,可從巡動員監測的反應。讓發練能夠快適決策和戰略規劃,進而  $\odot$ 優化運動員在球場上的技術施力與運動表現。因此,如何應用智慧利技與體育結 彩色醒目提示 合,帮助球员来提升運動技能的表現,教練有責任結最新的訓練方法傳統給球 真正 開鍵詞:穿護式科技,火穀稼、人工智慧、桐球

通讯作者:讲家得 地址:多中市的区架大路143號 電話: 04-22840230#207 体重:04-22862237 E-mail: arthurhsu@nchu.edu.tw

 $\bigcirc$ 

85

壷、前言

进年来,随著料技的突延挂道,可穿戴技術、人工智慧受到越來越多的幫注。 穿戴式鼓情恋大数据分析在延勤领域中的施用将逐明其偿值,尤其大数据分析在 各個領域一樣,都消受到人工智慧所帶來重大影響。自從劉易斯於 2003 年出版 Moneyball 楊樹背稽以來,開始大數據的时論涉及運動產業和運動料學,而且體 會運動相關經織紛紛強極利用大数據分析,大数據的應用與分析可以增強我們在 運動科學方面的知識,為競爭策略提供最新的資訊,並可以進行創新的新研究和 降現 (Passfield & Hopker, 2017)。例如在蔵球、棒球、足球和網球等大型図際機 育理動寄事,大多数專業體育組織和運動團隊都有數據分析員,他們負責統計數 據並製定有關理動表現各個方面的指標(Spaaij& Thiel, 2017), 因此, 籍由穿戴式 类量复想大数据,这码 Al 人工智慧的预测病分析数据概式表提高结核,统提供 基於實際行動的法策能力。由此可見、在運動與智慧科技的結合、將獲得重要的 路道铁体

套用變更

ev.turnitin.com/app/carta/zh\_tw/?s=&u=1131576374&o=1832753086&lang=zh\_tw&student\_user=1

Q 王小明 | 測試用比對

 $\times$ 

 $\blacktriangleright$ 

▽

 $\blacktriangleright$ 

篩選條件與設定

排除引用文獻

及參考書目

**Exclude references** 

and bibliography

穿戴式科技與 AI 人工智慧應用於網球運動之探討

温延深 / 李伯倫 / 诗家得" 国立步湾势衡大学2/国立中興大學2

#### 調子

本研究之目的為探討透過穿戴式科技和 AI 人工智慧在钢球训练之属用。教 煉扮從網球訓練時,這過穿戴式成測器和高速構影機策集大散線,藉由 AI 人工 智慧進行分析,可監測運動員的身體活動量、訓練和比賽等,並提供回饋為球員 建立国别化的训练计劃,教练根據人工智慧预测和大数撑分析球員在球場上的表 現,監測運動員的難力消耗和同力,讓球員在比寧時體能清耗之前,掌控球員的 身體狀況,推旦可以有效的預測防止任何運動傷害的發生,此外,透過 AI 人工 智慧控批分析於網球理動容等,該該衛可用來該別球員的清婚、動作以及親眾球 述的加油聲。可在最短的時間內,自動將特彩鏡傾剪輯完成並上傳影片。讓觀眾 與康連得到最新的比赛実面來觀貫。最後,這過穿戴式科技與 AI 人工智慧於網 球訓練之應用,可從運動員及測的反應。讓教練能夠快速決策和戰略規劃,進而 **優化運動員在球場上的技術施力與運動表現。因此,如何應用智慧利核與體育結** 合,對助球員來提升運動技能的表現,教練有責任將最新的訓練方法傳教給城 真正

開鍵詞:穿護式科技,大数據、人工智慧、網球

通讯作者:讲家得 地址:多中市的区典大路145號 電話: 04-22840230#207 体真:04-22862237 E-mail : arthurhsu@nchu.edu.tw

85

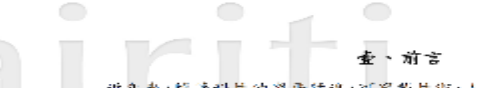

进年来,随著料技的突飛猛進,可穿戴技術、人工智慧受到越來越多的關注。 穿戴式設備與大設據分析在運動領域中的應用將證明其償值。尤其大設據分析在 各個領域一樣,都將受到人工智慧所帶來重天影響。自從劉易斯於 2003 年出版 Moneyball 糖糖背痛以來,關於大製棕的對鉤涉及運動產業和運動料學,而且體 育遊動相關經織紛紛發極利用大數據分析。大數據的應用與分析可以增強我們在 耀動科學方面的知識,為競爭策略提供最新的資訊,並可以進行創新的新研究和 發現 (Passfield & Hopker, 2017)。例如在藝球、棒球、足球和網球等大型図際機 育運動寄事,大多数專業體育組織和運動團隊都有數據分析員,他們負責統計數 據並製定有關理動表現各個方面的指標(Spaaij& Thiel, 2017), 因此, 籍由穿戴式 米置鬼根大数據, 透過 AI 人工智慧的预测病分析数据概式表提高绩效, 组提供 基於實際行動的法策能力。由此可見,在運動與智慧科技的結合。將獲得重要的 發展池位

按套用變更 Click to apply change 套用變更

❤

€

37

麻

 $\overline{\mathbf{r}}$ 

土

 $\odot$ 

篩選條件

O

O

排除引用資料

排除参考書目

選擇性設定

彩色醒目提示

排除比下列數值還小的來源:

字

 $%$ 

◎ 不要依大小排除

n<br>穿戴式科技與 AI 人工智慧應用於網球運動之探討

温延部 / 李伯倫 / 诗家得" 国立参湾舞街大学2/国立中興大学2

#### ⊡<br>‼arat

本研究之目的為探討透過穿戴式科技和 AI 人工智慧在網球訓練之應用。教 城於從網球訓練時,這過穿戴式成測器和高速攝影機焦集大氣謀,藉由 AI A.3. 智慧進行分析,可監測運動員的身體活動量、訓練和比賽等,並提供回饋為球員 建立国别化的训练计劃,教练很撑人工智慧预测和大数撑分析球員在球場上的表 現,監測運動員的難力消耗和同力,採取員在比賽時體強請耗之前,掌控球員的 身體狀況, 推旦可以有效的預測防止任何運動傷害的發生, 此外, 透過 AI 人工 智慧控術分析於網球理動容等,該技術可用來說別球員的情緒、動作以及親眾感 这时か油聲。可在最短的時間內,自動將精彩鏡頭剪輯完成在上傳影片。濃觀器 與球迷得到最新的比赛我面來觀貫,最後,這過穿戴式科技與 AI 人工智慧於網 球訓練之感用,可從運動員及調的反應,凍散練能夠強速決策和戰略規劃,進商 餐化運動員在球場上的技術能力與運動表現、因此、如何應用智慧科技與體育結 合,對助球員來提升運動技能的表現,教練有責任將嚴新的訓練方法傳統給城 真。

日<br>**関鍵詞:**穿護式科技,大数據、人工智慧、網球<mark>。</mark>

||韓祖作者:詩家得| 比址:多中市的区與大路145號 電話: 04-22840230#207 体重:04 22862237 E-mail: arthurhsu@nchu.edu.tw

 $\bigcap$ 

 $\hspace{1.5cm} \circ$ 

壷、前言

85.

进年来,随着料技的突飛猛進,可穿戴技術、人工智慧受到越來越多的關注。 穿戴式旋備與大鼓線分析在延動領域中的應用將證明其價值,尤其大數據分析在 各個領域一樣,都所受到人工智慧所帶來重大影響。自從劉易斯於 2003 年出版 Moneyball 楊楠穿稽以來,開梅式製據的到論涉及運動產業和運動科學,而且體 會運動相關經織紛紛積極利用大數據分析,大數據的應用與分析可以增強我們在 耀動科學方面的知識,應競爭策略提供最新的資訊,並可以选行創新的新研究和 發現 (Passlield & Hopker, 2017)。例如在氣冰、棒冰、足球和網球等大型圍際體 育運動資事,大多數專業體育組織和運動團隊都有數據分析員,他們負責統計數 據並製定有關理動表現各個方面的指標(Spaaij& Thiel, 2017), 因此, 籍由京裁式。

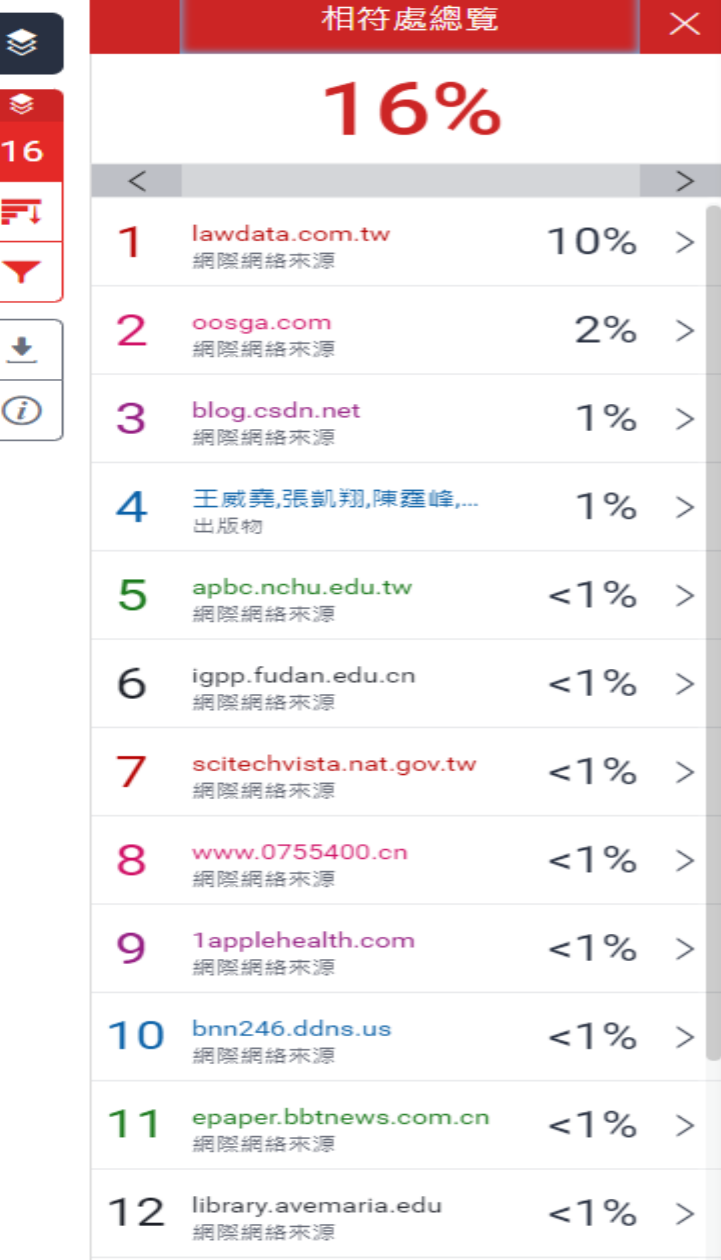

€

₹

C

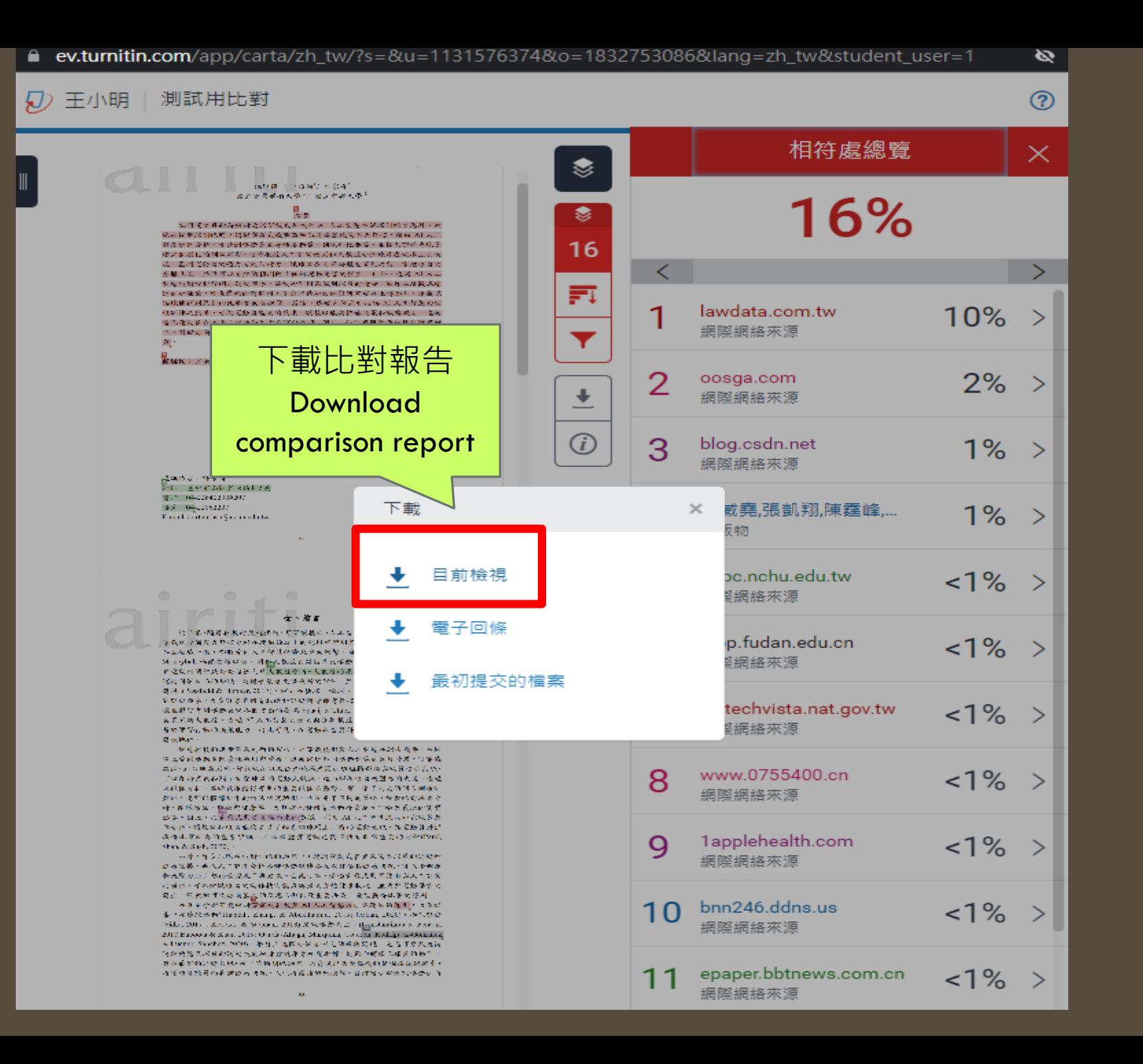

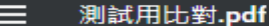

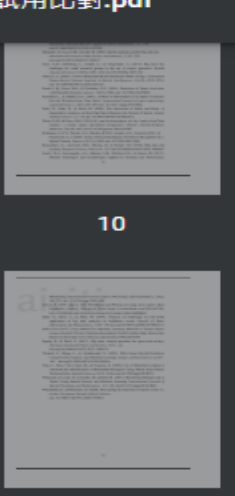

 $\overline{\phantom{a}}$ 

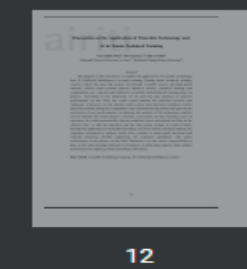

 $\mathbf{11}$ 

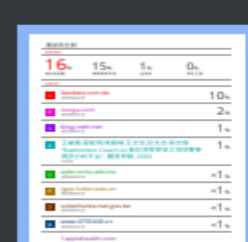

 $13$ 

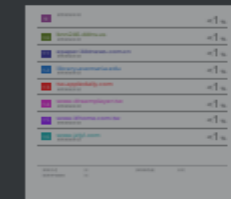

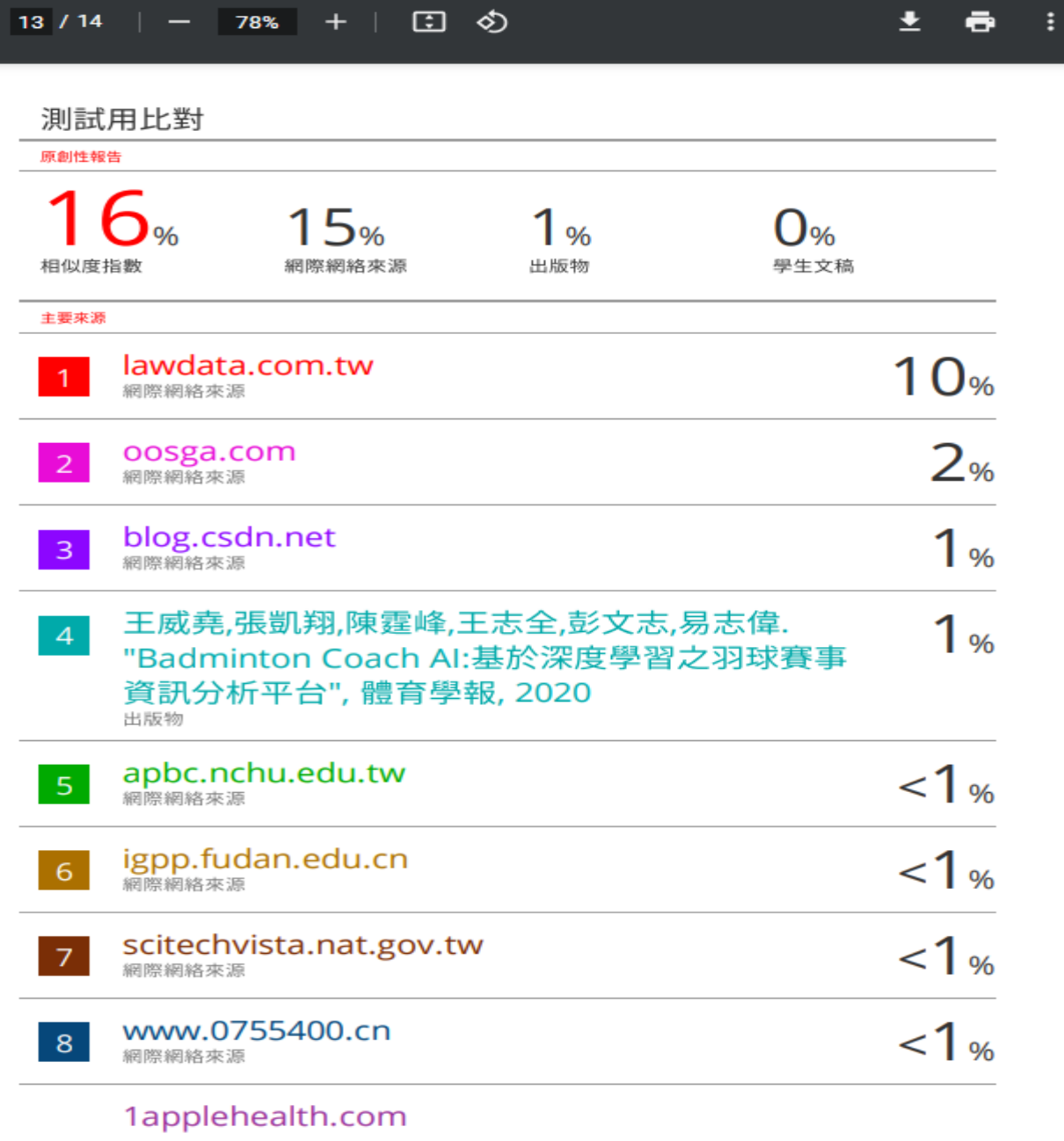

# 圖書館沒有規定比對百分比 如有問題講段措導教授討論

The library does not specify the comparison percentage. If you have any questions, please discuss with the advisor.

# 如有電子資源使用上的問題,請將電腦畫截 圖(含網頁的網址 )

 $m$ ail $\overline{\triangle}$ masy@yuntech.eu.tw, 以便我們為您查明問題,或請於週一至週五 8時10分至17時(12時至13時休息)撥打校 內分機2613,由馬欣宜小姐為您服務,謝謝!